Como se puede ver en el apartado de cobros, en la sección de aportación de socios podemos ver lo que se podrá aproximar las inversiones de inversores

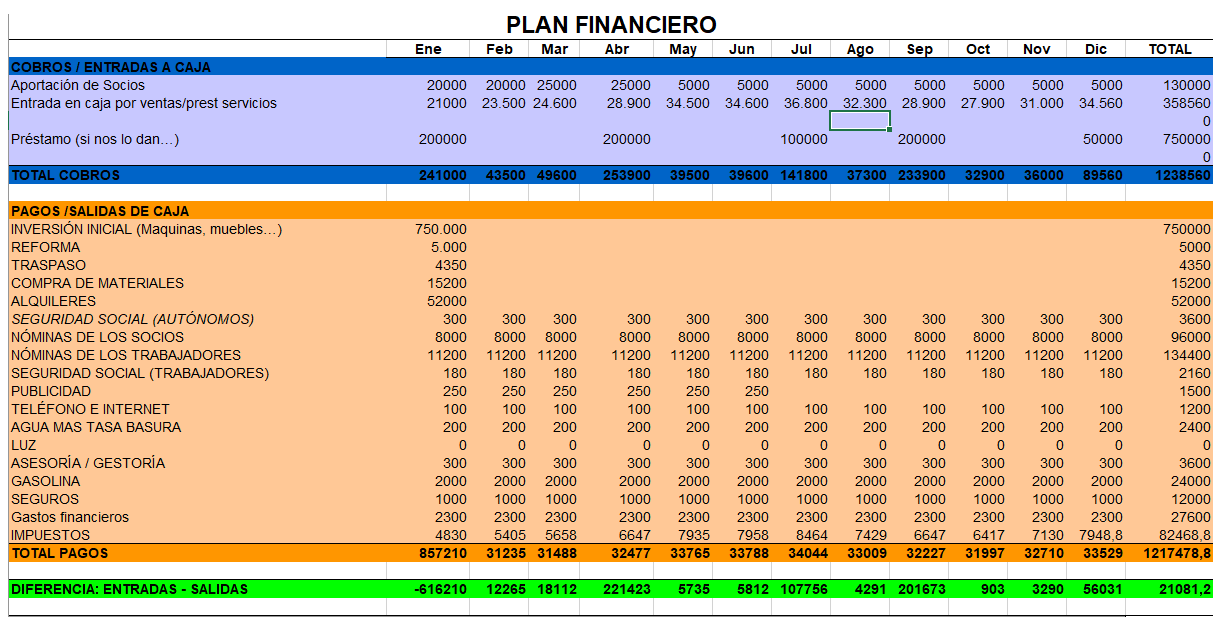

**DI AN EINANCIERO** 

SALDO TESORERÍA ACUMULADO 600945 -616210 -603945 -6E+05 -364410 -358675 -352863 -245107 -240816 -39143 -38240 -34950 -21081